# Программирование

Лекция 3. Указатели. Использование указателей. Динамическая память.

# Указатели

- Указатель это переменная, хранящая адрес некоторой ячейки памяти.
- Указатели являются типизированными:

int  $i = 3$ ; // переменная типа int

int  $* p = 0$ ; // указатель на переменную типа int

- Нулевому указателю (которому присвоено значение 0) не соответствует никакая ячейка памяти.
- Существует 2 оператора при работе с указателями:
- 1) Оператор взятия адреса переменной &
- 2) Оператор разыменования \*.
- p = &i; // указатель p указывает на переменную i (в данном случае в указатель p записывается адрес переменной i)
- \*p = 10; // изменяется ячейка по адресу р, т.е. i  $\sqrt{2}$  equ $\sqrt{6}$   $\sqrt{2}$  equation 10, a i.e. 3)

#### Передача параметров по

- указателю Использование указателей позволяет реализовывать функции, которые меняют свои аргументы.
- Допустим, мы хотим написать функцию, которая будет менять значения переменных местами.

```
int main () \{int k = 10, m = 20;
   swap (k, m);
   cout << k << " " << m << endl; // 10 20
   return 0;
}
void swap (int a, int b) { // функция работает с локальными
копиями // переменных
   int t = a;
   a = b;
   b = t;
}
                               Значения k и m не поменялись местами!
```
#### Передача параметров по указателю

• Для того, чтобы это исправить, будем передавать не значения типа int, а указатели на эти значения. int main () {

```
int k = 10, m = 20;
swap (&k, &m); // передаем адреса
cout << k << " " << m << endl; // 20 10
return 0;
```

```
}
```
void swap (int \* a, int \* b) { // функция работает с //адресами переменных

```
int t = *a;
*a = *b;
*b = t;
```
Меняются значения, на которые указывают аргументы функции

#### Еще раз о массивах

- Массивы это набор однотипных элементов, расположенных в памяти друг за другом, доступ к которым осуществляется по индексу.
- // массив 1 2 3 4 5 0 0 0 0 0 int m[10] =  $\{1, 2, 3, 4, 5\}$ ; // инициализация массива
- Индексация массива начина последний элемент массива индекс (n-1) Массивы часто используются в циклах

```
for (int i = 0; i < 10; i++)
   cout << m[i] << "";
```
# Связь массивов и указателей

- Массивы тесно связаны с указателями.
- Указатели позволяют передвигаться по массивам.
- Для этого используется арифметика указателей:

int m[10] =  $\{1, 2, 3, 4, 5\}$ ; int  $* p = \& m[0]; // \text{ agree}$  начала массива int  $* q = 8$ m[9]; // адрес последнего элемента массива

- $(p+k)$  сдвиг на k ячеек типа int вправо
- $(p-k)$  сдвиг на k ячеек типа int влево
- (q-p) количество ячеек между указателями
- p[k]  $\frac{1}{p}$  (p + 2) (q 4)

### Примеры

• Заполнение массива при помощи указателя:

int m[10] = {
$$
\sqrt{\frac{2m[0]}{2m[0]}}}
$$
 1  
for (int \* p = m); p  $\left(\frac{2m[9]}{m} + 9\right);$  +p )  
\*p = (p - m) + 1;  
// MacCUB 3a  
no  
theta 40 cm

• Передача массива в функцию:

```
указатель на начало
int max-element (int \mathbb{R}^{M}), \mathbb{R}^{CMB}nt size) {
     int max = *m;for (int i = 1; i < size; ++i)
          if (m[i] > max)Работаем с m, как
               max = m[i];будто это массив. 
     return max;
                                           Сначала max – это
ጉ
                                           первый элемент
```
массива

#### Чтение строк

- Для начала вам нужно подключить библиотеку string. «String» - это строка как последовательность символов, а «line» последовательность символов, оканчивающаяся переводом строки.
- Решим такую задачу: пользователь вводит свое има эпрограмма здоровается с ним.

```
#include <iostream>
#include <string>
                                              lo, vasya_
using namespace std;
int <math>main()</math>€
    string s;
    \sin \gg s;
    \cot << "Hello, " + s;
    return 0;
}
                                Сложение
                                СТРОК
```
# Чтение строк

• При использовании cin чтение будет происходить по словам. Например, если нам понадобится считать два слова, это можно сделать, считав с помощью cin две переменные типа string. Слова могут быть разделены любым количеством пробелов, табуляций и переводом строк, но в переменных окажутся только непробельные СИМВОЛЫ.<br>∃#include <iostream>

```
#include <string>
 using namespace std;
\existsint main() {
     string s1, s2;
     \sin \gg s1 \gg s2;cout << s1 << " " << s2;
     return 0;
```
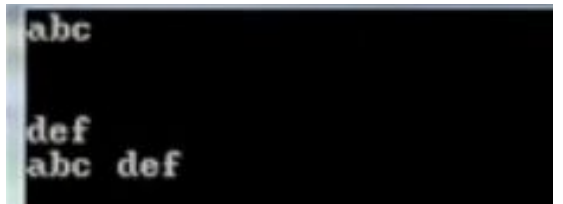

#### Чтение строк

• Часто возникает необходимость считать строку (в понимании line) целиком, а не пословно. Для этого есть специальная функция getline(cin, s). Первый параметр в этой функции указывает на поток ввода (cin), а второй – на строку, в которую нужно считывать.

```
F#include <iostream>
 #include <string>
 using namespace std;
\existsint main() {
      string s;
     getline(cin, s);
     \cot \leftarrow s;
     return 0;
```
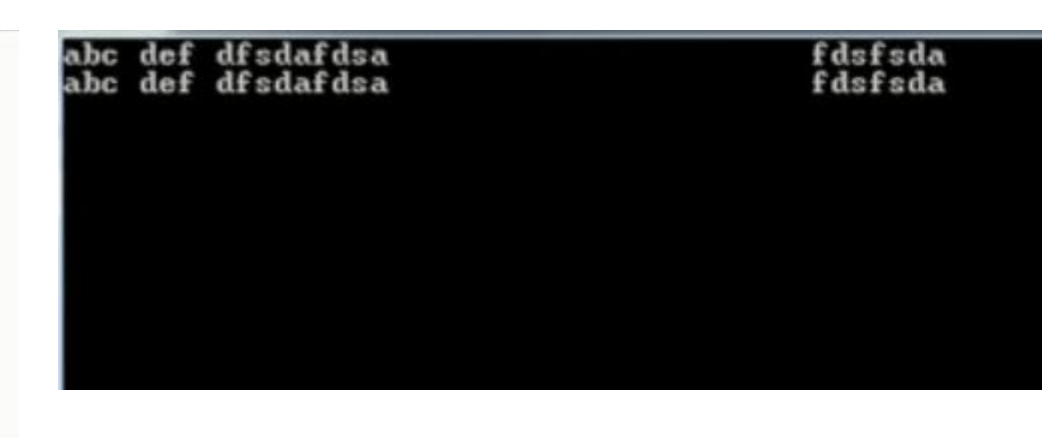

### Коды символов

- В компьютере всё, в том числе и строки, хранится в виде чисел (строка — набор чисел, которыми кодируются символы). Для хранения одного символа используется тип char (от слова character, символ).
- Можно обращаться к отдельным символам строки, написав после её имени в квадратных скобках номер символа. Нумерация символов в строке начинается с нуля, так же как и в векторах. Узнать длину строки можно с помощью метода size.

```
string s;
char c;
\sin \gg s;
c = s[0];cout << c;
```
Когда мы выводим переменную типа char, то выводится символ. Хотя на самом деле char – числовая переменная и обозначает номер символа в кодовой таблице. Вывод кода символа выглядит так:

 $\text{cut}$  << (int)  $\text{c}$ ;

# Выделение цифр числа

• Задача: получим из html-кода страницы информацию о курсах акций, чтобы заработать на их колебаниях кучу денег. Первым делом нужно выделить из строки только цифры. Мы будем считать, что в строке есть только одно целое число и его и нужно получить. Для решения этой задачи мы будем проходить по всей строке и, если символ – цифра, будем её печатать. string's;

```
getline(cin, s);
for (auto c : s) \frac{1}{2} // \frac{1}{2} \frac{1}{2} run char
   if (c >= '0' && c <= '9') {
       \cot \ll c;
 }
}
```
В этой программе мы проходим по всем символам строки (так же, по всем элементам вектора). Узнать код конкретного символа – для этого нужно записать этот символ в одинарных кавычках. Если код очередного символа лежит в пределах от 0 до 9, то этот символ – цифра.

#### **І ІОИСК ПОДСТРОКИ В СТРОКЕ**

Пусть в скачанном нами файле содержится много строк, но нам интересна только та, где есть название компании, акциями которой мы хотим торговать. Например, это «Рога и копыта» с кодом на бирже rkpt. Дальше наша задача усложняется: среди N строк нужно найти ту, которая содержит подстроку rkpt (то есть где-то внутри строки встречается эта последовательность символов) и вывести число, записанное в этой строке.

```
int n; // кол-во строк
\sin \gg n;
string s;
getline(cin, s);
for (int i = 0; i < n; i++) {
  getline(cin, s);
  if (s.find("rkpt") != -1) {
     for (auto c : s) {
        if (c >= '0' & 8 & c <= '9') {
          \cot \leftarrow \csc:1kfil 100
                    ih rkpt 1000
```
Метод find работает следующим образом: если подстрока нашлась, то она возвращает число, равное номеру символа, с которого началось первое вхождение подстроки в строку. А если подстроки не нашлось, то этот метод возвращает -1.

Обратите внимание на getline перед циклом. Он необходим, потому что после считывания числа в этой строке остается еще и символ перевода строки. Так что когда мы сделаем первый getline, то он считает пустую строку (ведь до перевода строки ничего не осталось).

#### Изменение регистра символа

```
int n; // кол-во строк
cin >> n;
string s;
getline(cin, s);
```
}

```
for (int i = 0; i < n; i++) {
   getline(cin, s);
  string s2 = \omega;
  for (auto с : s) { // изменение регистра
    if (c >= 'a' & & c <= 'z') {
     int al_num = c - 'a'; // номер буквы в алфавите
     s2 == 'A' + al num;
 }
     else 
     s2 += c;
```
Допустим, название компании может быть написано как большими, так и маленькими буквами или даже вперемешку. А значит нам нужно научиться определять регистр.

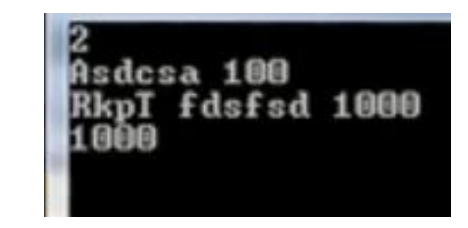

```
}
   if (s2.find("RKPT") != -1) { // поиск подходящей строки
    for (auto c : s2) { // s2 – теперь заглавные буквы
      if (c \ge -10' 88c c \le -19') {
         cout << c;
 }
 }
 }
```
#### Задача

Необходимо вывести символы между первым и вторым знаком препинания.

```
#include <iostream>
#include <string>
using namespace std;
int \text{ main() }string s;
     getline(cin, s);int first = s. find first of("?!.");
     int second = s. find first of("?!.", first + 1);
     \text{count} \ll s.\text{substr}(\text{first} + 2, \text{second} - \text{first} - 2);return 0;
```
dsds. dsajdsadsa d? dsajdsadsa d\_

# Два способа передачи массива

Функция для поиска элемента в массиве:

p

```
bool contains (int * m, int size, int value) {
    for (int i = 0; i != size; ++i)if (m[i] == value)return true;
    return false;
}
bool contains (int * p, int * q, int value) {
    for (; p := q; ++p)
                                 *p - указатель на начало
         if (*p == value)массива
              return true;
                                    Второй способ быстрее!
    return false;
                                      Так как m[i] это *(m+i)}
                                         |0|\overline{2}3
                            5
                1
                                       \overline{0}\Omega
```
q

#### Возврат указателя из функции

Функция для поиска максимума в массиве:

```
int max_element (int * p, int * q) {
                int max = *p; // первый элемент
                for (j, p != q; M \land \text{M} \land \text{M} \land \text{Mif (*p > max)max = *p;return max; // возвращаем само значение макс.
ł
                                                                 элемента
```

```
начало
int m[10] = \{ \ldots \};int max = max_e1ement(m, m^{\text{MACCUB}}):
cout << "Maximum = " << max << endl;
```
#### Возврат указателя из функции

Но можно вернуть также и место в массиве, на котором находится макс. элемент. То есть указатель на макс. элемент. Эту информацию в дальнейшем можно использовать, например, чтобы переставить макс. элемент в начало. возвращается указатель!

```
int * max_element (int * p, int * q) {
    int * pmax = p;for (j, p != q; ++p)if (*p > *pmax)pmax = p; // меняем указатель на макс.
                       элемент
    // получаем адрес макс. элемента и
}
                  его значение
```

```
int m[10] = \{ \ldots \};
int * pmax = max-element(m, m + 10);
cout << "Maximum = " << *pmax << endl;
```
#### Возврат значения через указатель Если функции передали пустой массив, то функция будет сигнализировать об этом.

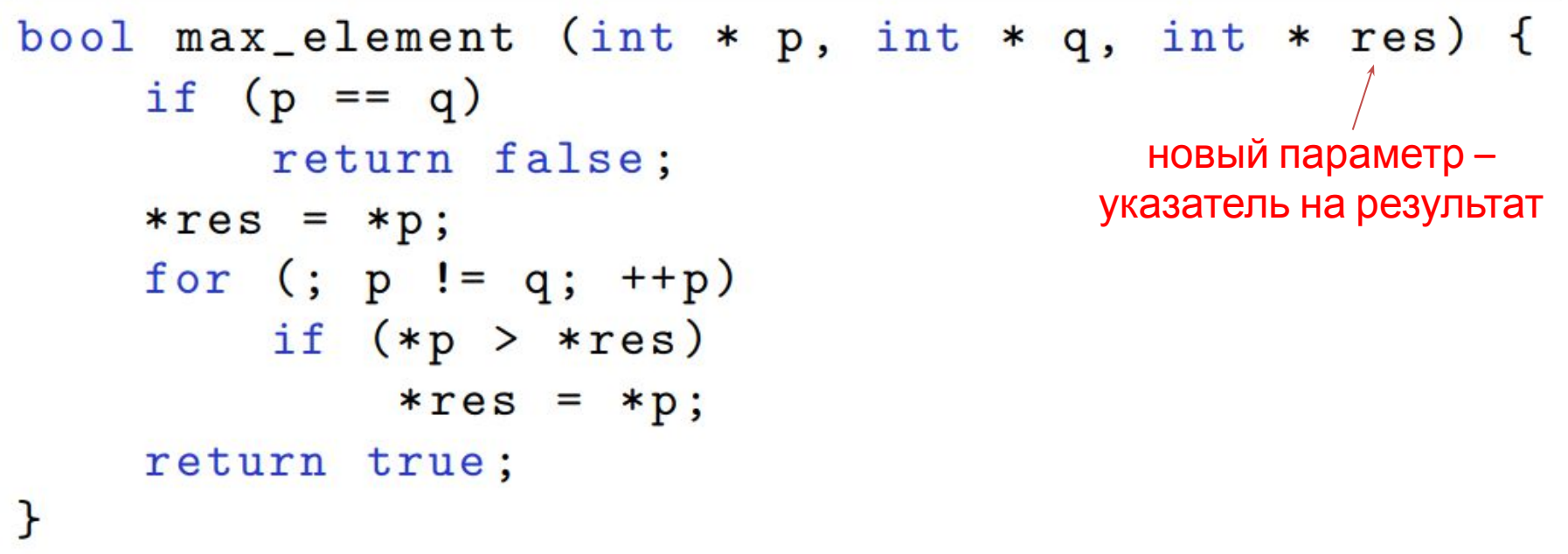

#### Недостатки указателей

- Использование указателей синтаксически загрязняет код и усложняет его понимание. (Приходится использовать операторы  $*$  и  $\&$ .) оператор разыменования и взятия указатели на указатели
- адреса • Указатели могут быть неинициализированными если объявлен указатель, но не (некорректный код). проинициализирован, то там хранится какой-то
- Указатель может быть нулевым (корреканрый код), а значит указатель нужно проверять на равенство нулю.
- Арифметика указателей может сделать из корректного например, выйти указателя некорректный (легко промахнуться). за границы массива

обращение к неинициализированному указателю – ошибка. обращение к нулевому указателю - это ошибка.

#### Ссылки

Для того, чтобы исправить некоторые недостатки указателей, в С++ введены ссылки.

Ссылки являются "красивой обёрткой" над указателями:

```
void swap (int k a, int k p) {
     int t = b;это ссылки
     b = a;На самом деле в функции
     a = t;используются не локальные
ł
                     переменные, а ссылки на эти
                           переменные ссылок «зашиты» указатели,
                               но синтаксически код выглядит чище, 
int \text{ main}() {
                                не нужно использовать оператор *.int k = 10, m = 20;
     swap (k, m);cout << k << ' ' << m << endl; // 20 10
     return 0;
```
#### Различия ссылок и указателей

• Ссылка не может быть неинициализированной.

int \*  $p$ ; // OK для ссылок всегда нужно указывать int & 1; //  $\alpha$  omnoka инициализирующее значение

• У ссылки нет нулевого значения.

 $int * p = 0; // OK$ int  $\&$  1 = 0; //  $\text{ouu6ka} \longleftarrow$  не нужна проверка на 0

• Ссылку нельзя переинициализировать.

```
\nint a = 10, b = 20;\nint * p = & a; // p yrasbbaer na a\np = & b; // p ykasbbaer na b\nint & l = a; // l \ncbJaaerca na a\nl = b; // a \n    
$$
// \n
$$
\n
```

#### Различия ссылок и указателей

• Нельзя получить адрес ссылки или ссылку на ссылку.

• Нельзя создавать массивы ссылок.

int \* mp [10] = {}; // массив указателей на int int & ml  $[10] = {\}$ ; // OMMOKa

• Для ссылок нет арифметики.

Ссылки представляют идею «синонимов»

#### Ivalue *u* rvalue

- Выражения в C++ можно разделить на два типа:
	- 1. Ivalue выражения, значения которых являются ссылкой на переменную/элемент массива, а значит могут быть указаны слева от оператора =.
	- 2. rvalue выражения, значения которых являются временными и не соответствуют никакой переменной/элементу массива.
- Указатели и ссылки могут указывать только на Ivalue.

int  $a = 10$ ,  $b = 20$ ; int m[10] =  $\{1, 2, 3, 4, 5, 5, 4, 3, 2, 1\};$ int & 11 =  $a$ ; // OK int & 12 =  $a + b$ ; // OMM5Ka int & 13 =  $*(m + a / 2)$ ; = m[a/2]=5 // OK int & 14 =  $*(m + a / 2) + 1$ ; // OMM5Ka int & 15 =  $(a + b > 10)$  ? a : b; // OK <del>/ тернарный оператор</del>

#### Время жизни переменной

Может так случиться, что указатель или ссылка в программе указывает на переменную, которая уже не Следует следить за временем жизни переменных.

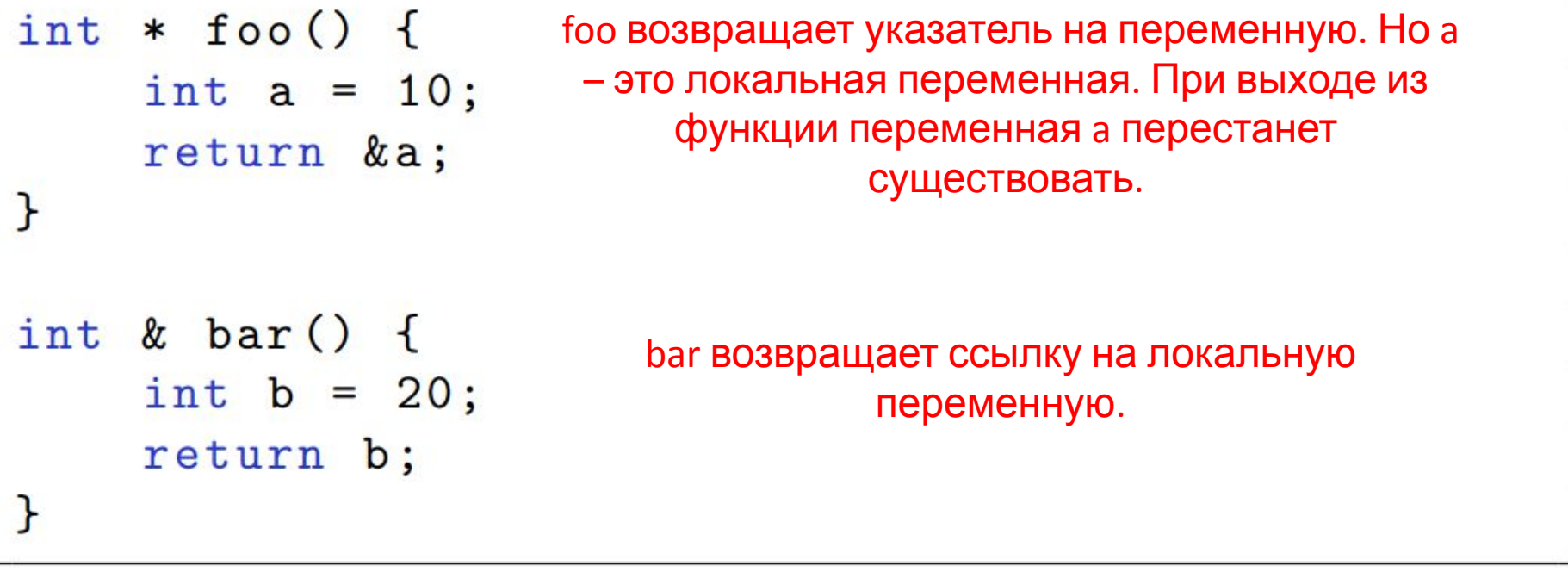

 $int * p = foo();$ p указывает на переменную, которая не дальнейшее обр<mark>а̂Щ<del>⊌h</del>ие вурб</mark>удет некорректно

#### Стек вызовов

- Стек вызовов это сегмент данных, используемый для хранения локальных переменных и временных значений.
- Не стоит путать стек с одноимённой структурой данных, у стека в C++ можно обратиться к произвольной ячейке.
- Стек выделяется при запуске программы.
- Стек обычно небольшой по размеру (4Мб).
- Функции хранят свои локальные переменные на стеке.
- При выходе из функции соответствующая область стека объявляется свободной.
- Промежуточные значения, возникающие при вычислении сложных выражений, также хранятся на стеке.

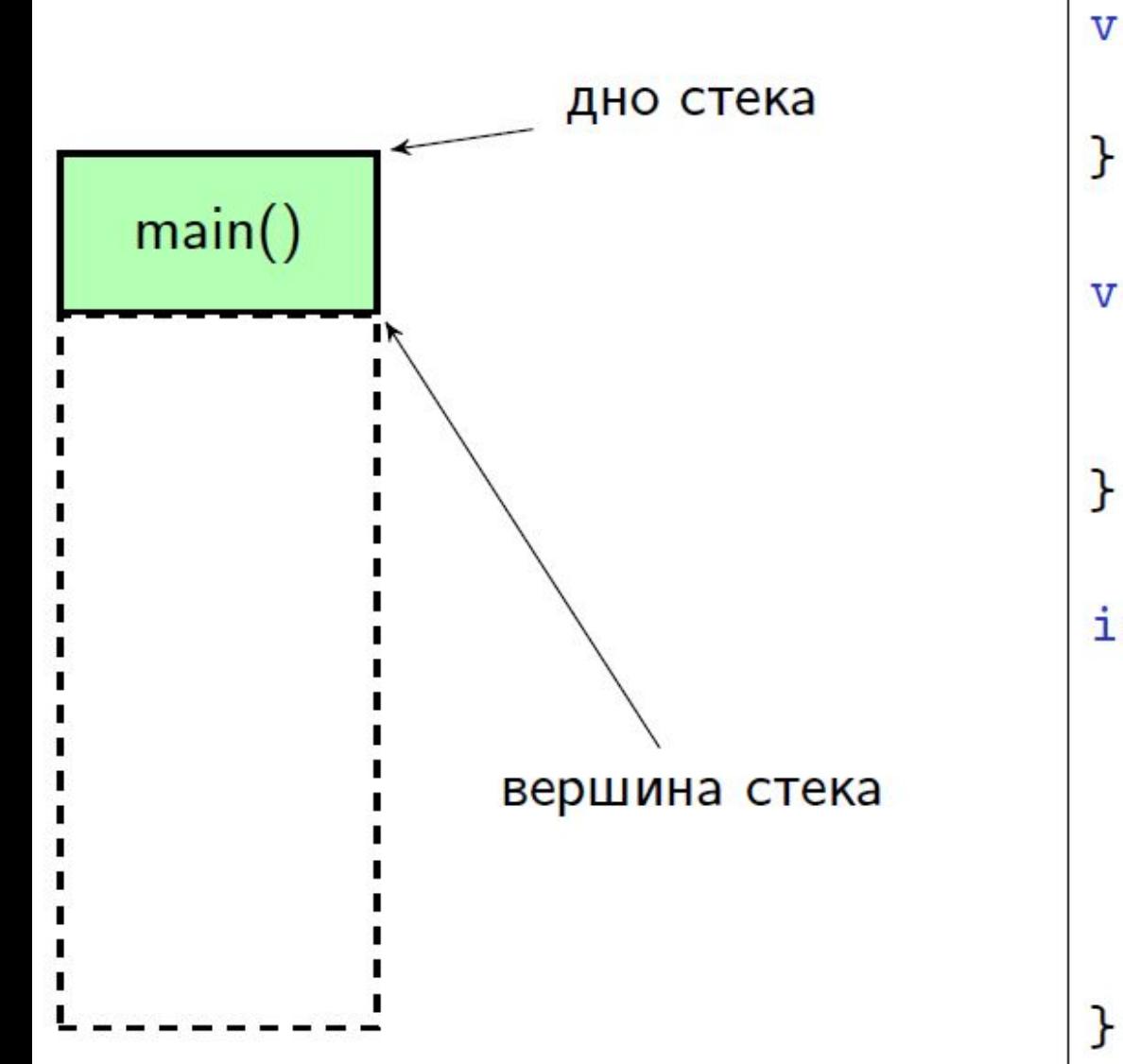

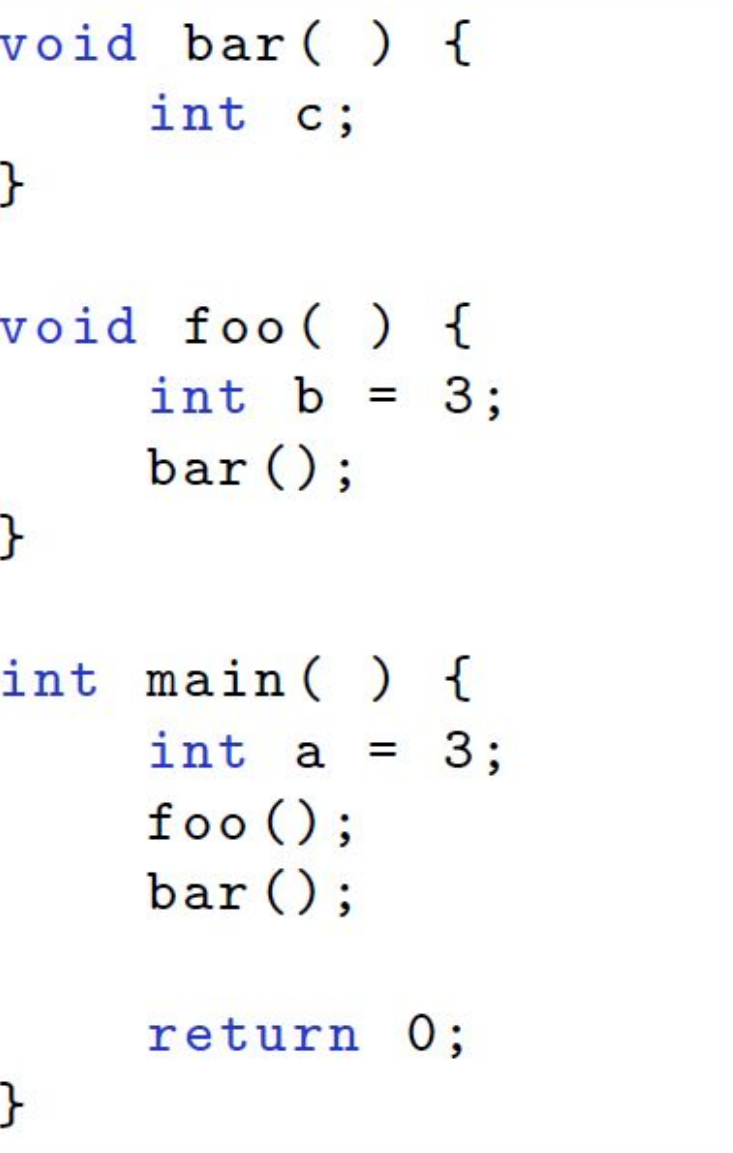

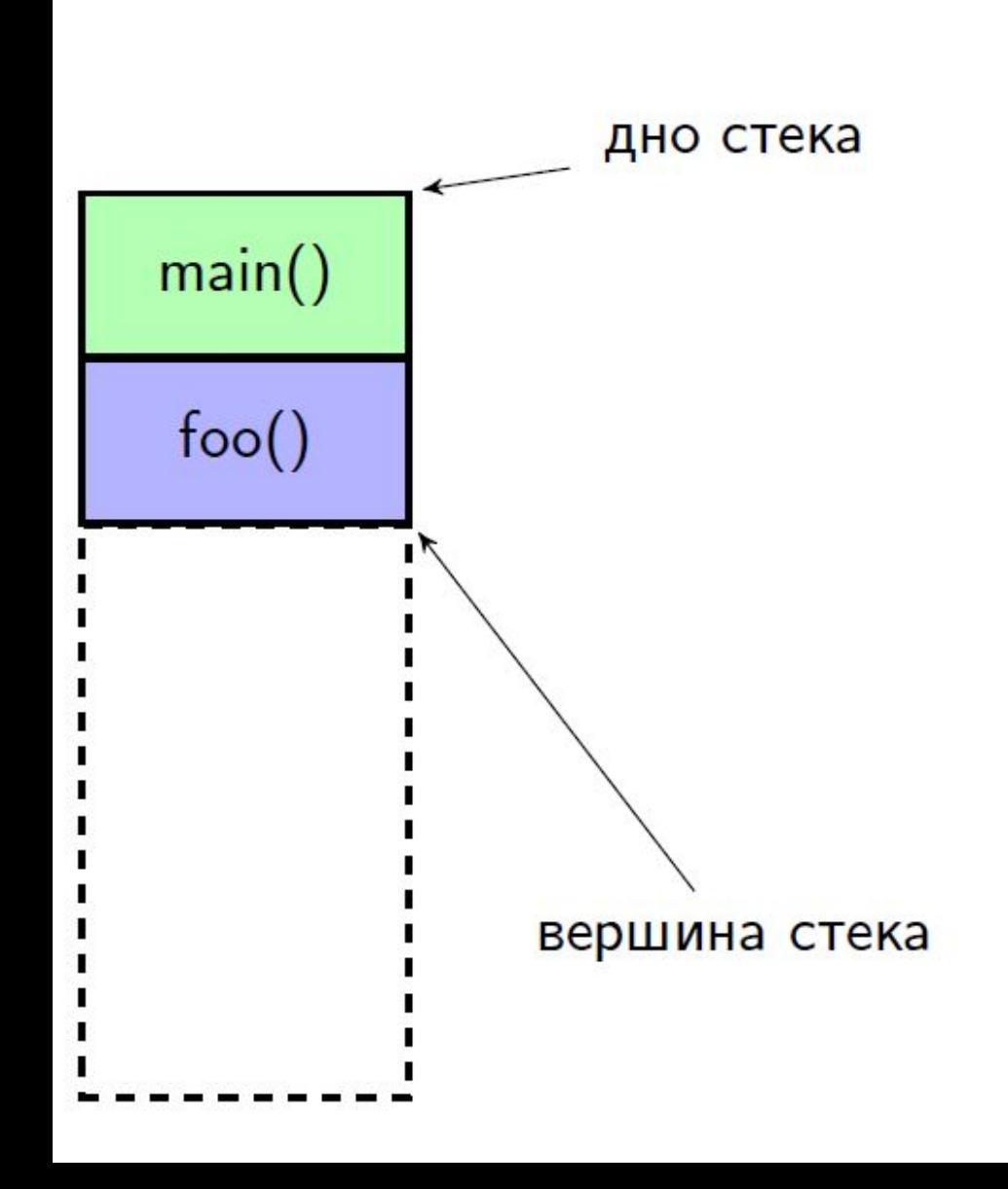

```
void bar () {
     int c;
\mathbf{r}void foo( ) {
     int b = 3;
     bar();
\mathbf{H}int main () \{int a = 3;
     foo();
     bar();
     return 0;
\mathbf{r}
```
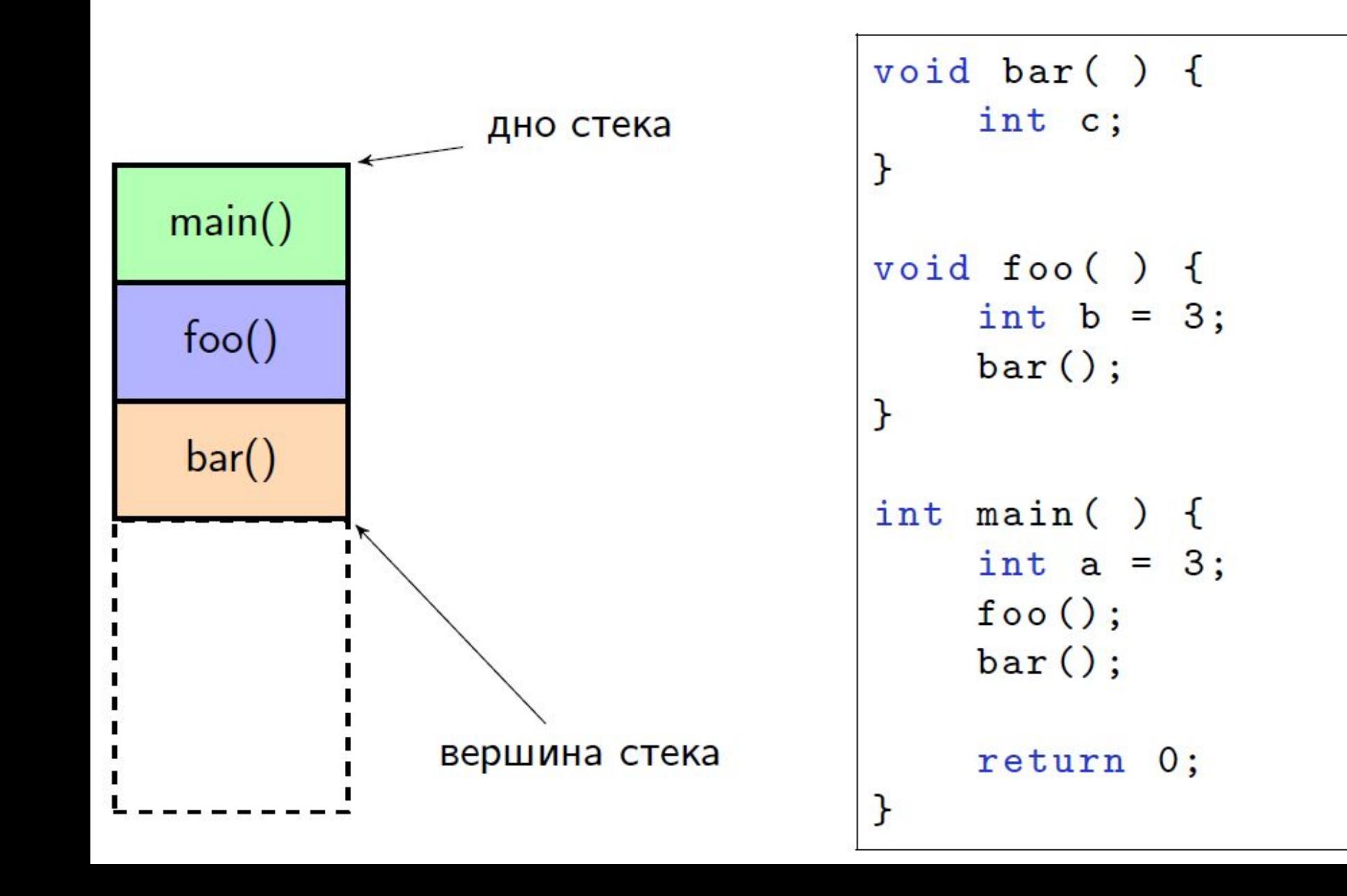

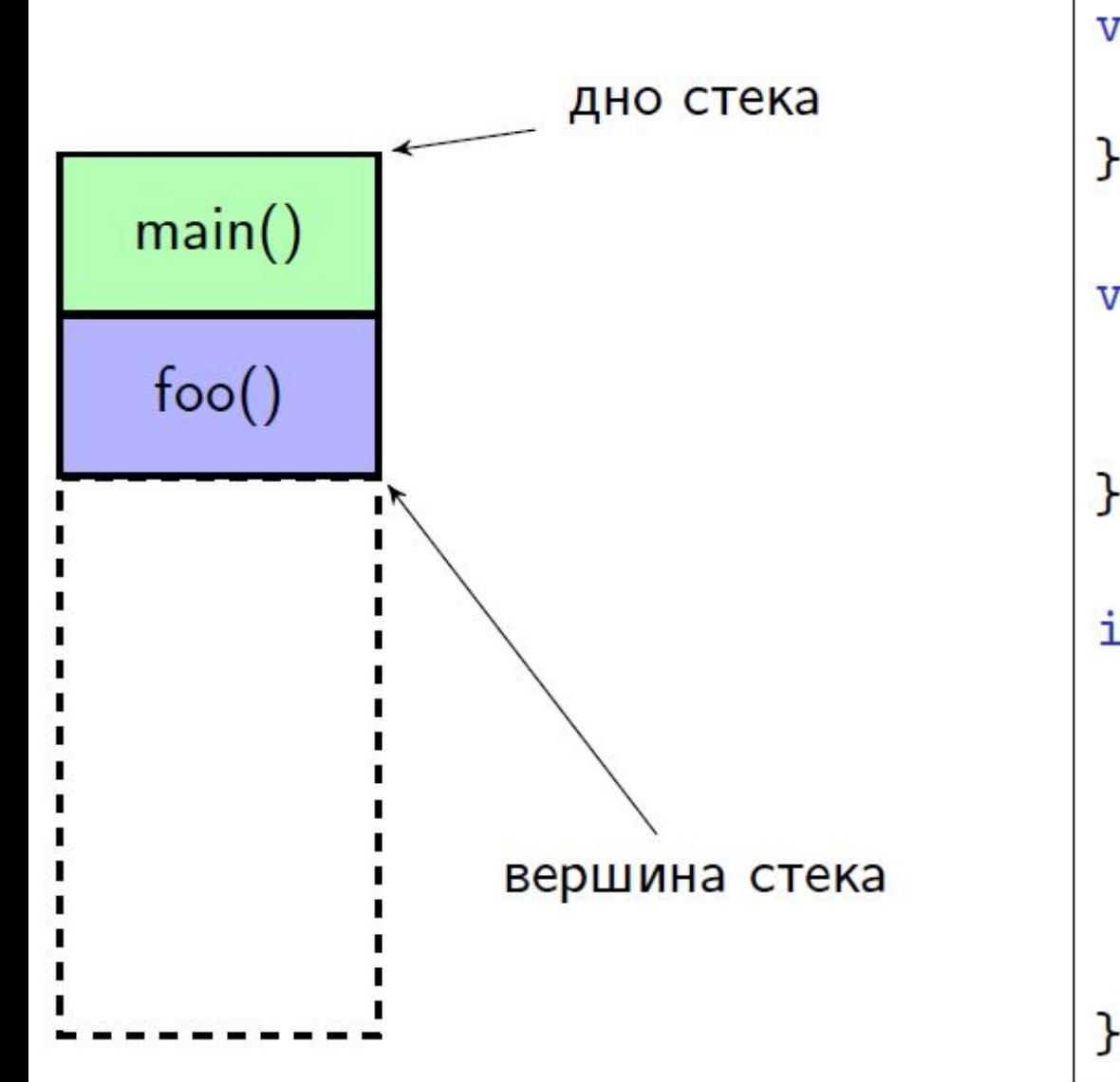

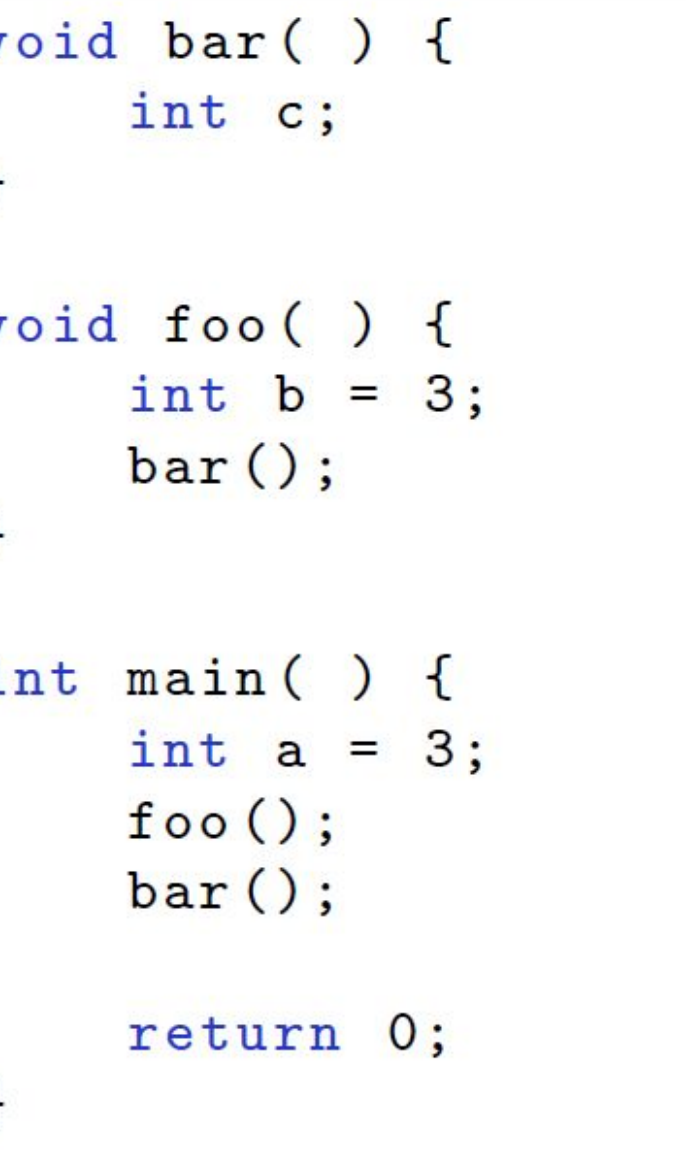

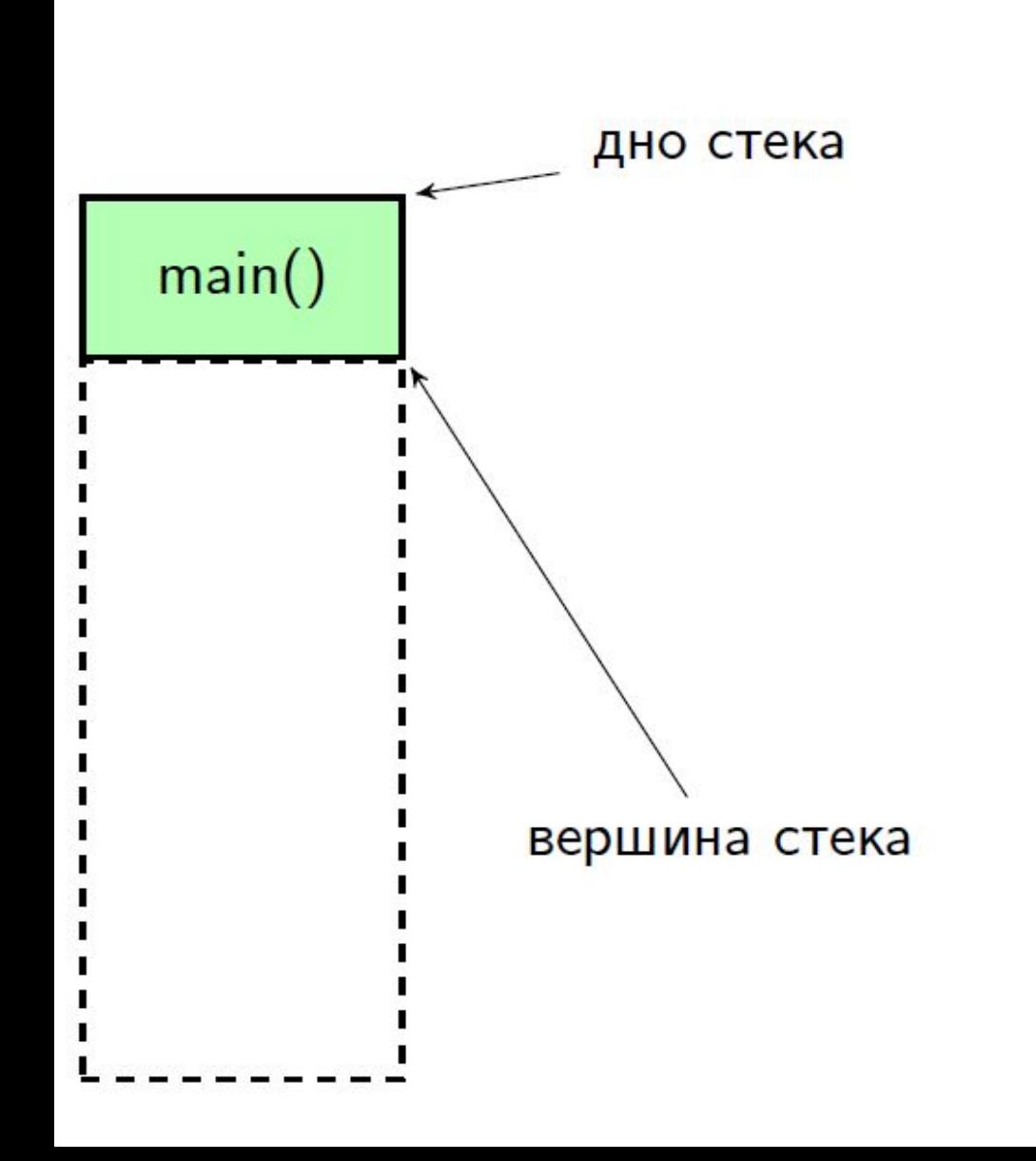

```
void bar () {
     int c;
}
void foo( ) {
     int b = 3;bar();
\mathbf{L}int main () {
     int a = 3;
     foo();
    bar();
     return 0;
}
```
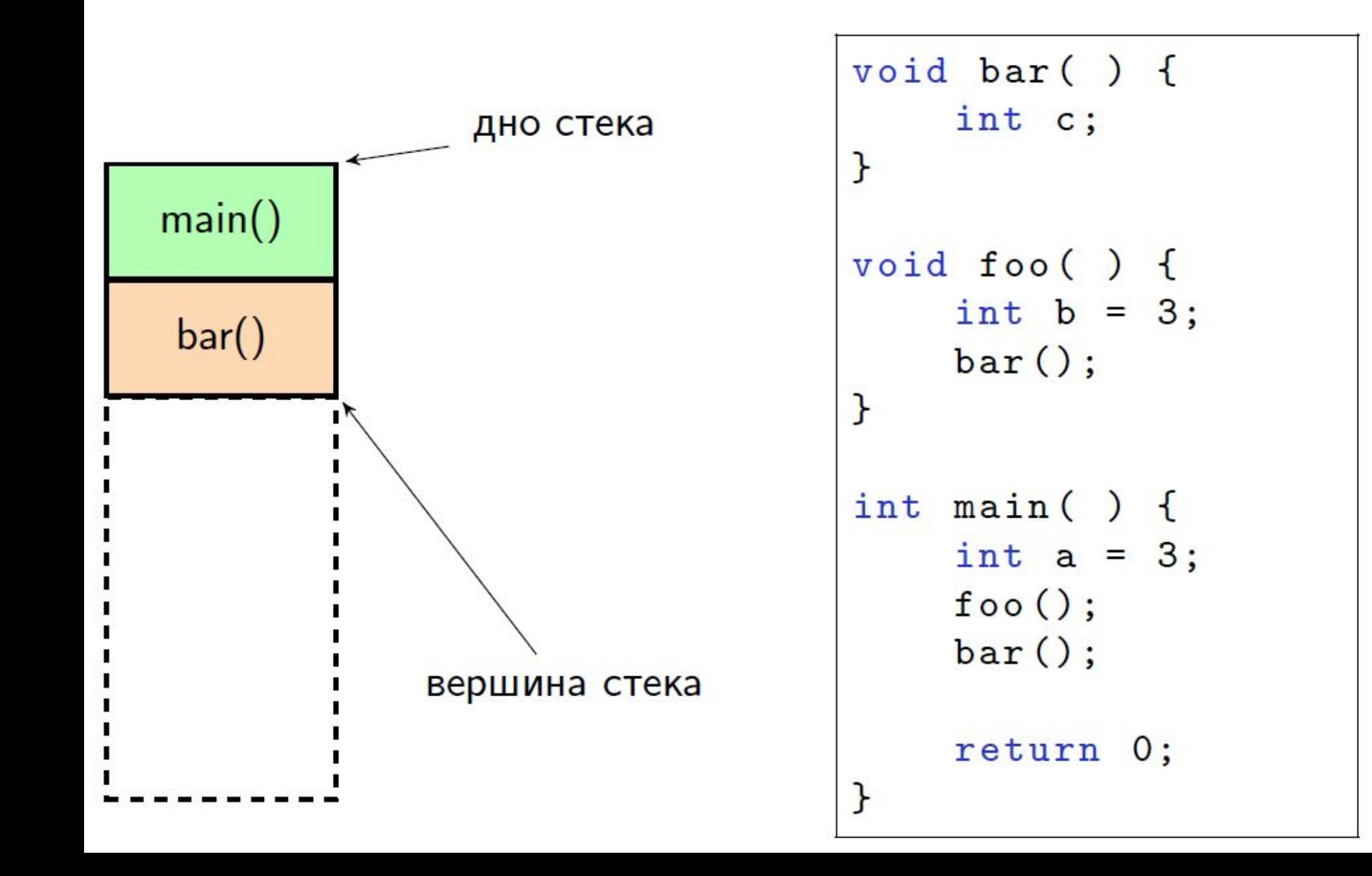

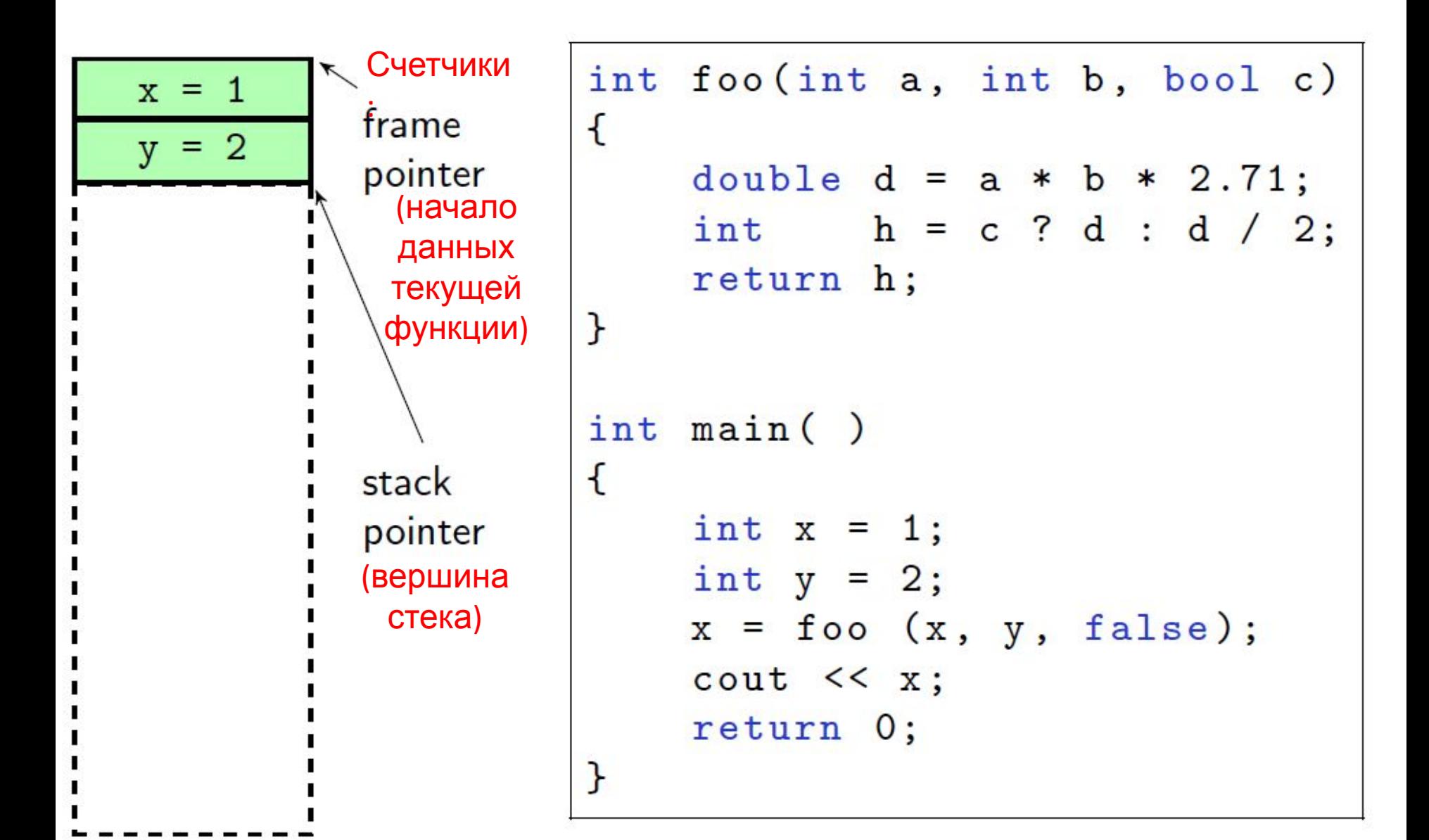

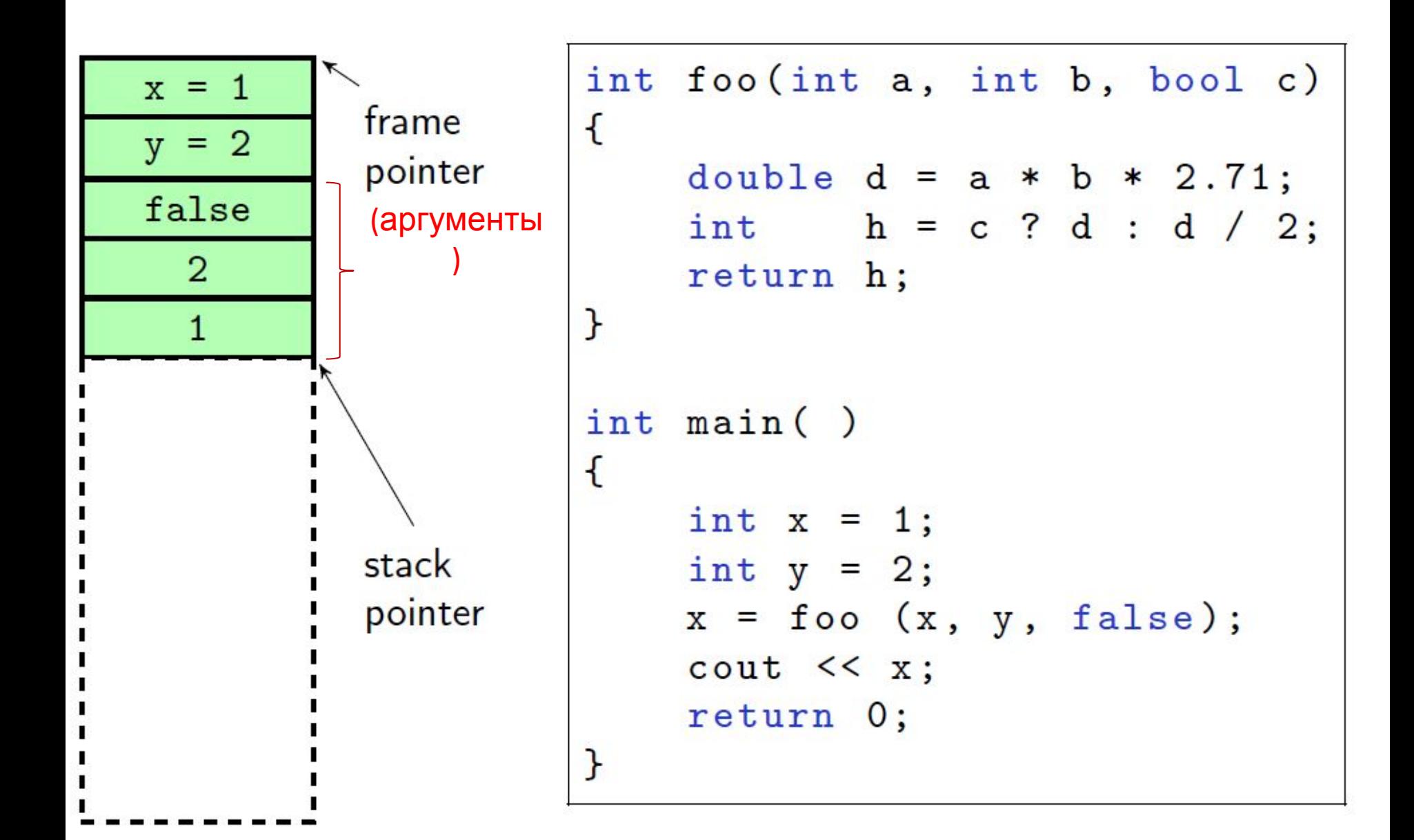

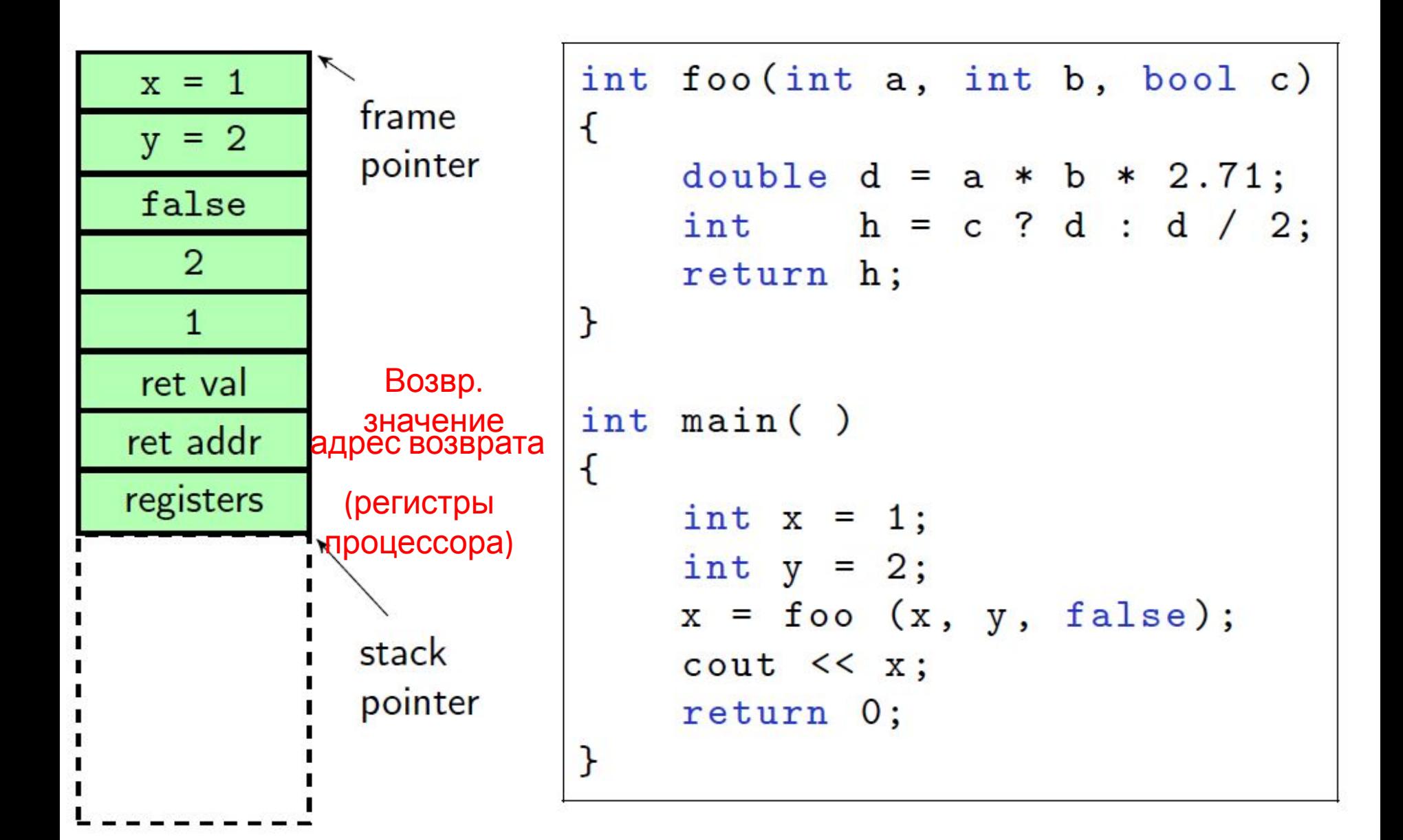

Управление передается функции foo()

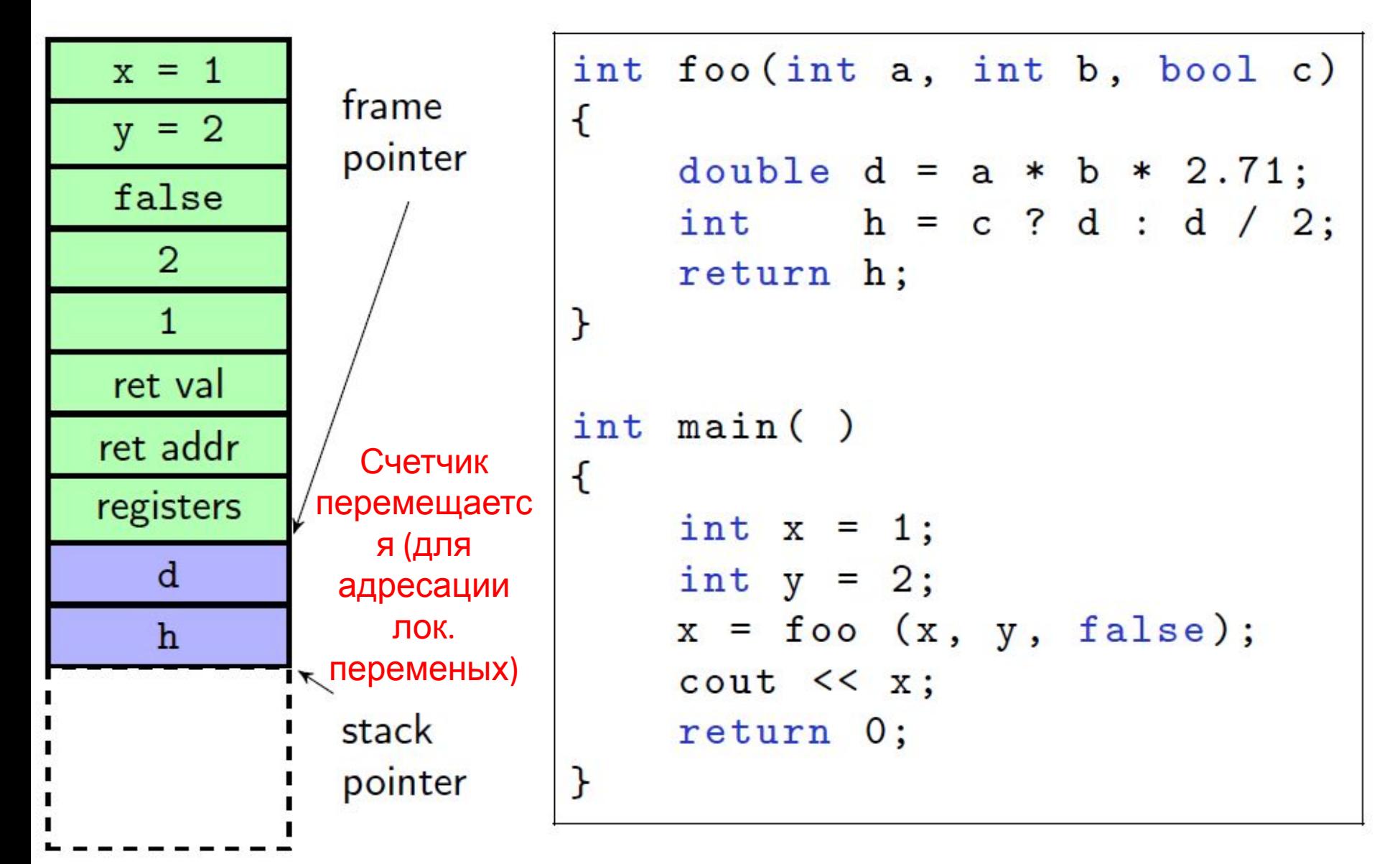

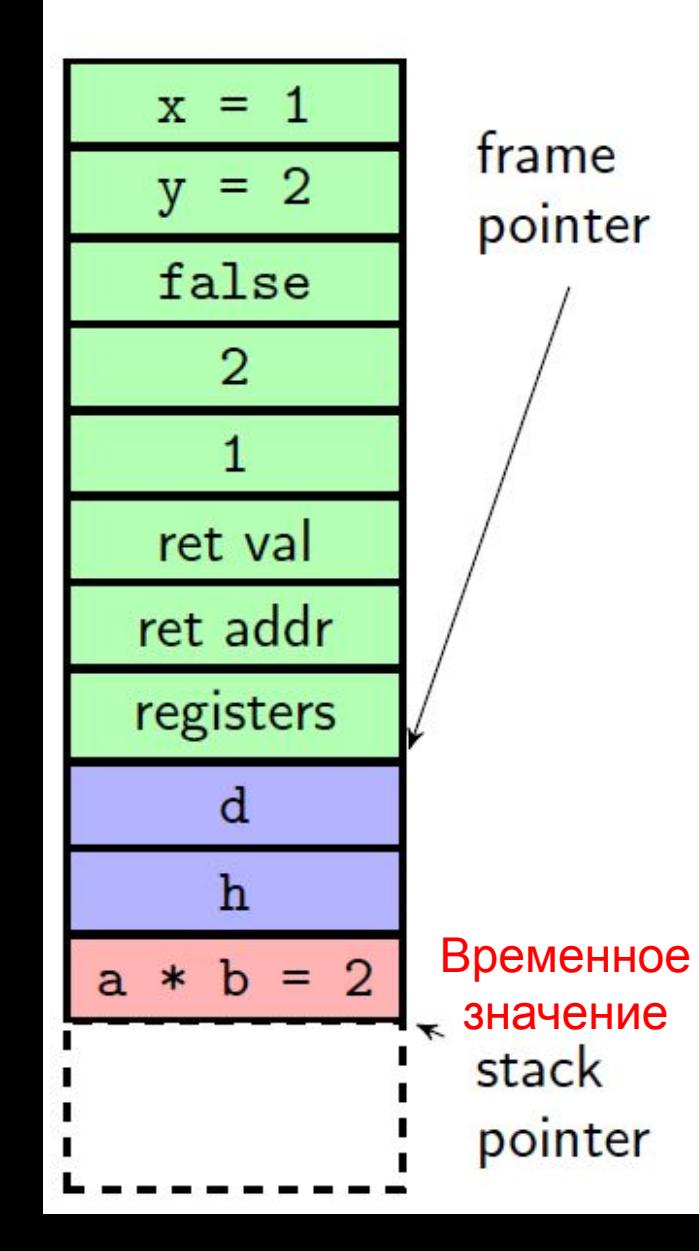

```
int foo (int a, int b, bool c)
\mathcal{F}_{\mathcal{A}}double d = a * b * 2.71;
     int h = c ? d : d / 2;return h;
}
int main()\mathcal{F}_{\mathcal{A}}int x = 1;int y = 2;
     x = foo(x, y, false);\cot \leftarrow x;return 0;
\mathcal{F}
```
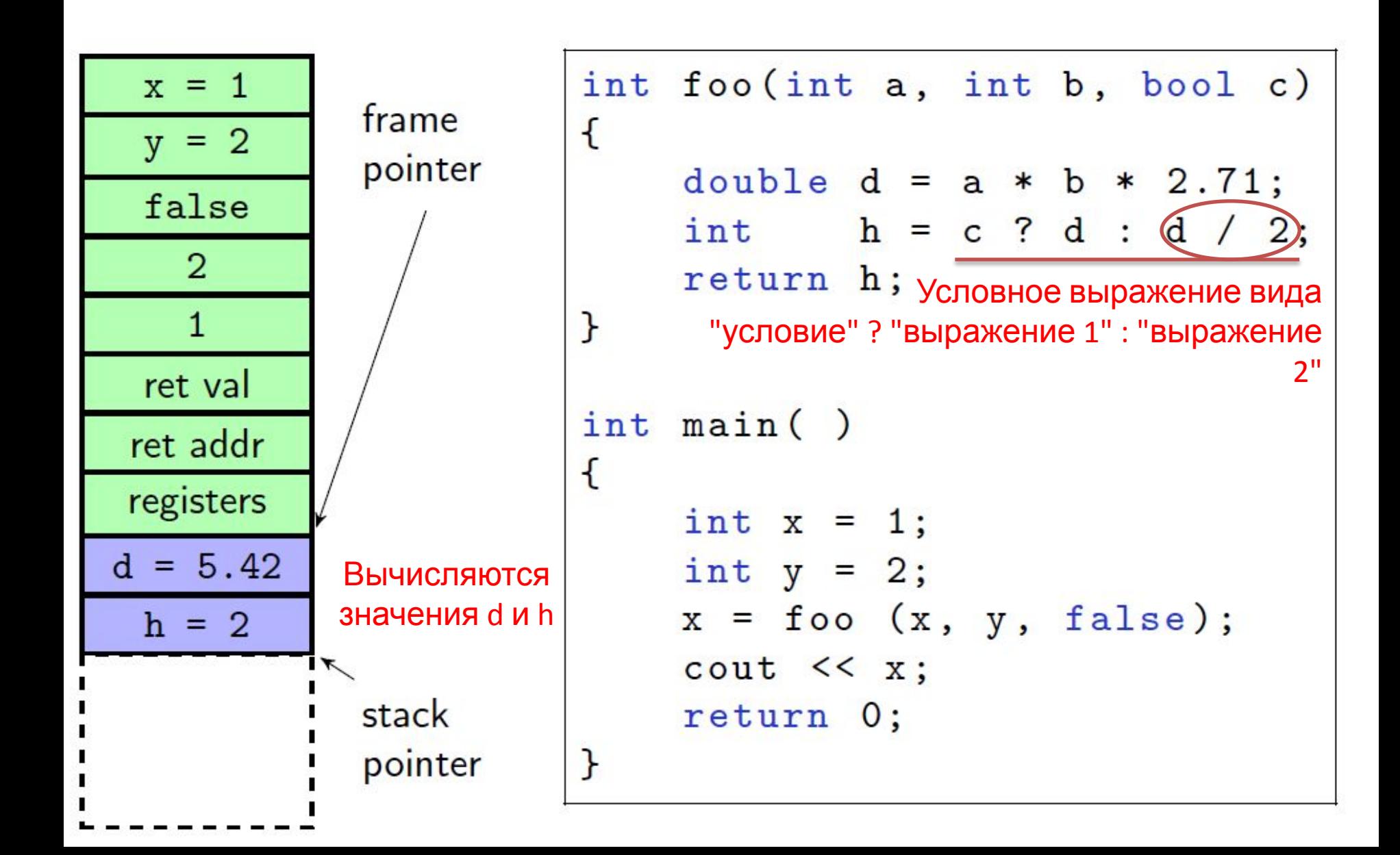

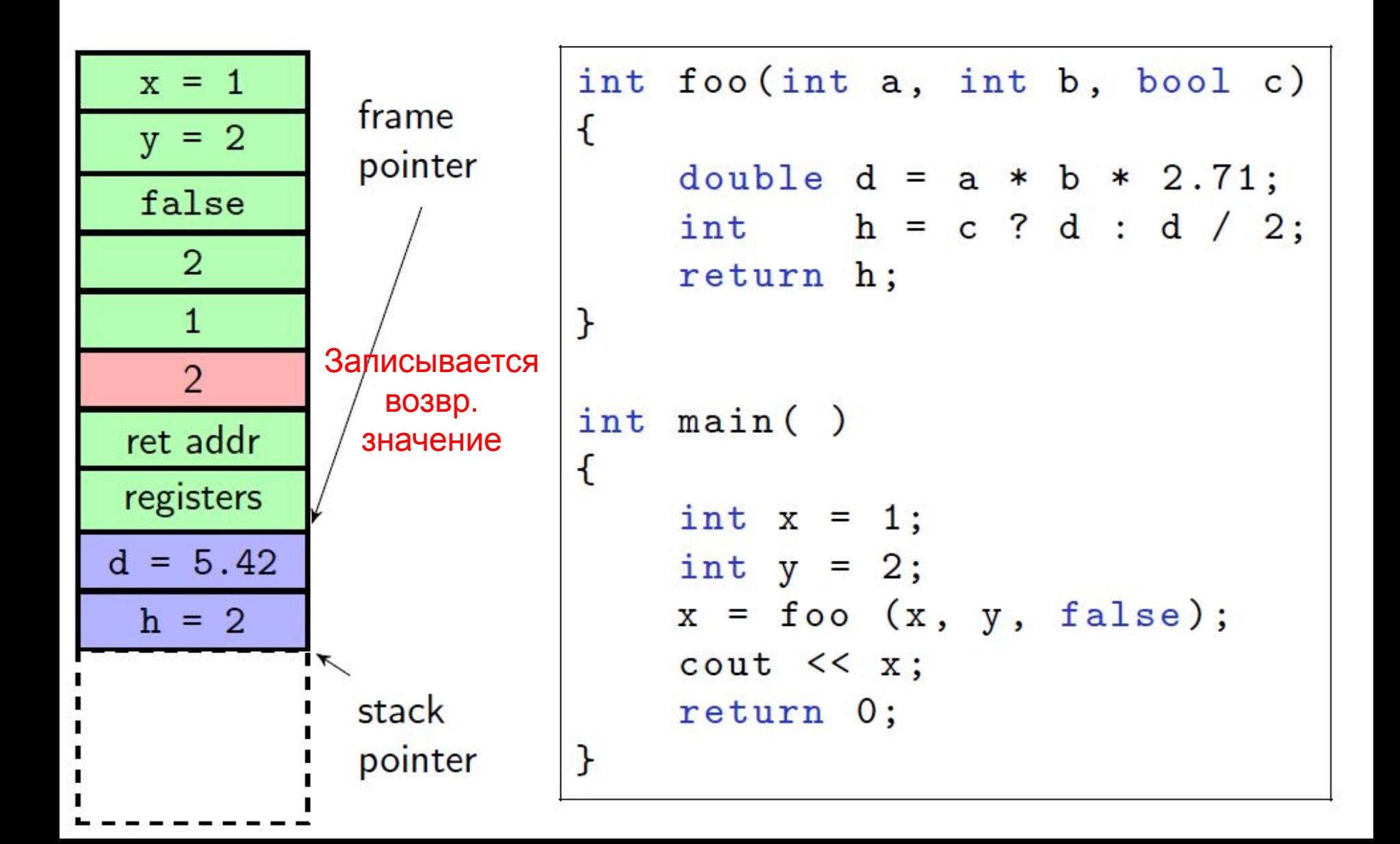

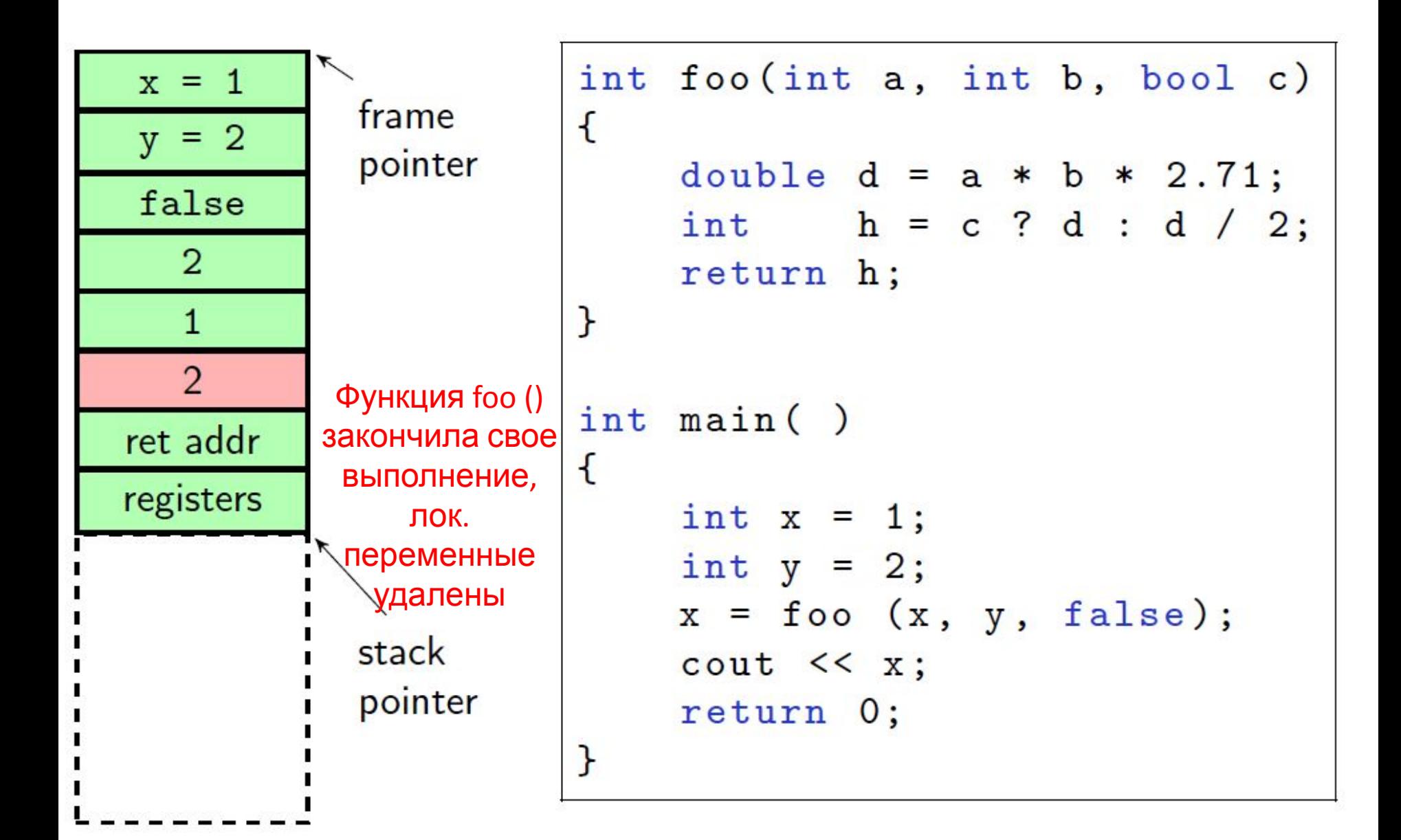

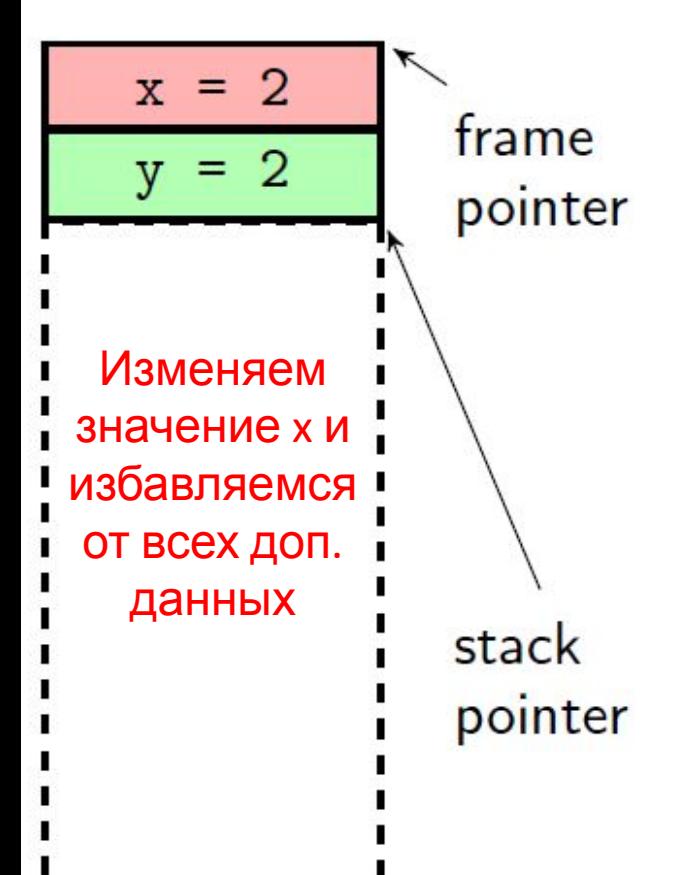

```
int foo (int a, int b, bool c)
\{double d = a * b * 2.71;
     int h = c ? d : d / 2;return h;
\mathcal{F}int \text{ main}()\mathcal{F}_{\mathcal{A}}int x = 1;int y = 2;x = foo(x, y, false);cout << x;
     return 0;
}
```
- При вызове функции на стек складываются:
	- 1. аргументы функции,
	- 2. адрес возврата,
	- 3. значение frame pointer и регистров процессора.
- Кроме этого на стеке резервируется место под возвращаемое значение.
- Адресация локальных переменных функции и аргументов функции происходит относительно frame pointer.
- Конкретный процесс вызова зависит от используемых соглашений (cdecl, stdcall, fastcall, thiscall).

Зависит от компилятора

#### Динамическая память

• Это способ выделения дополнительных областей памяти для хранения данных.

#### Зачем нужна динамическая память?

• Стек программы ограничен. Он не предназначен для хранения больших объемов данных.

```
// Не умещается на стек
double m [10000000] = \{\}; // 80 Mb
```
- Время жизни локальных переменных ограничено временем работы функции. Массив будет уничтожен при выходе из
- функции<br>Выделение и освобождение памяти *управляется вручную*.

# Выделение памяти в стиле С (самостоятельно)

• Стандартная библиотека cstdlib предоставляет четыре функции для управления памятью:

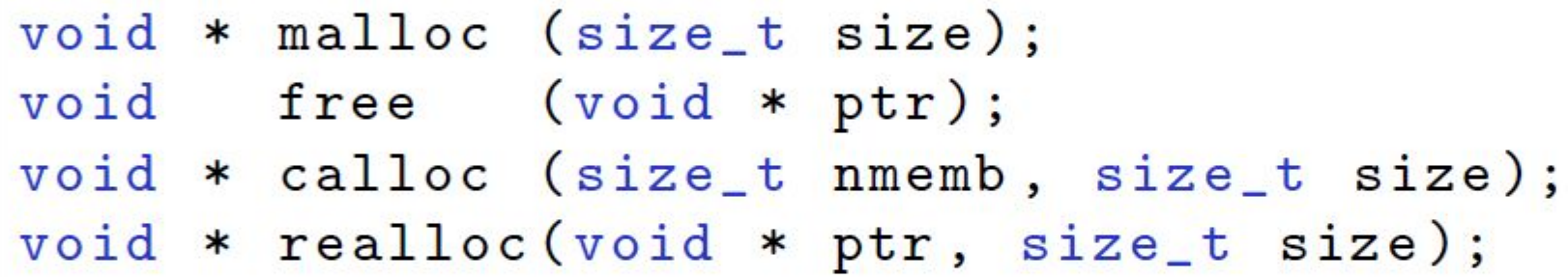

- size\_t специальный целочисленный беззнаковый тип, может вместить в себя размер любого типа в байтах.
- Тип size\_t используется для указания размеров типов данных, для индексации массивов и пр.
- void \* это указатель на нетипизированную память (раньше для этого использовалось char \*).

# Выделение памяти в стиле С (самостоятельно)

• Функции для управления памятью в стиле С:

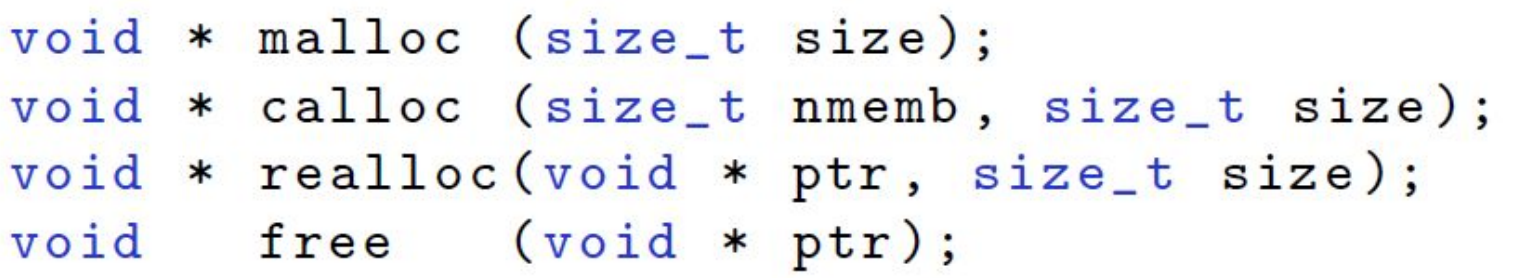

- malloc выделяет область памяти размера  $\geq$  size. Данные не инициализируются.
- $calloc$  выделяет массив из nmemb размера size. Данные инициализируются нулём.
- realloc изменяет размер области памяти по указателю ptr на size (если возможно, то это делается на месте).
- free освобождает область памяти, ранее выделенную одной из функций malloc/calloc/realloc.

# Выделение памяти в стиле С (самостоятельно)

• Для указания размера типа используется оператор sizeof.

```
// создание массива из 1000 int
int * m = (int *) malloc (1000 * size of (int));
m [10] = 10;// изменение размера массива до 2000
m = (int *) realloc(m, 2000 * sizeof(int));// освобождение массива
free(m);// создание массива нулей
m = (int *)calloc(3000, size of(int));free(m);m = 0; Чтобы указатель m не указывал на какую-то область
        памяти
```
# Выделение памяти в стиле  $C++$ <br>• Язык  $C++$  предоставляет два набора операторов для

- выделения памяти:
	- 1. new *u* delete для одиночных значений,
	- 2. new  $[]$  и delete  $[]$  для массивов.
- Версия оператора delete должна соответствовать версии оператора new.

```
// выделение памяти под один int со значением 5
int * m = new int (5);
delete m; // освобождение памяти
// создание массива значений типа int
m = new int [1000];delete [] m; // OCDO OCD OCD H H H H H H
```
#### Типичные проблемы при работе с динамической памятью

- Проблемы производительности: создание переменной на стеке намного "дешевле" выделения для неё динамической памяти.
- Проблема фрагментации: выделение большого количества небольших сегментов способствует фрагментации памяти. Память занята
- Утечки памяти:

неравномерно

// создание массива из 1000 int  $int * m = new int [1000];$ 

// создание массива из 2000 int

```
m = new int [2000]; // yтечка памяти
```
He вызван delete [] m, утечка памяти

#### Типичные проблемы при работе с динамической памятью

Неправильное освобождение памяти.

```
int * m1 = new int [1000];delete m1; // должно быть delete [] m1
int * p = new int(0);free(p); // совмещение функций C++ и C
int * q1 = (int *) <math>malloc(sizeof(int))</math>;free(q1);free(q1); // двойное удаление
int * q2 = (int *) malloc(size of (int));
free(q2);Программа отработает
д2 = 0; // обнуляем указателю рмально
free (q2); // правильно работает для q2 = 0
```
# Вопросы

- 1) В чем разница между статической памятью и динамической?
- 2) Назначение указателя.
- 3) Что означает символ & перед
- переменной.
- 4) Что такое двойной указатель
- 5) Приведите пример инициализации двухмерного массива.

#### Задание

```
#include
using namespace std;
int main()int a = 5;
int *_{p} = \&a; //o6ъявляем указатель.
cout << a << ' ' << * p << endl; //выведет ?
a = 6;
cout << a << ' ' << * p << endl; //выведет ?
*_{p} = 7:
cout << a << ' ' << * p << endl; //выведет ?
int b = 8;
int *_{p} = \&b;\text{cout} \ll \text{b} \ll ' \ll \text{*p} \ll \text{end}; //ВЫВЕДЕТ ?
a = 9;cout << b \ll 1' << *p << endl; //BbIBeger ?
*_{p} = 10;
cout << b \ll 1' << *p << endl; //BbIBeger ?
return 0;
\}
```
### Решение

```
#include
USing namespace std;
int main ()
int а = 5; //объявляем переменную №1
int *p = 6a; /объявляем указатель.
cout << a << ' ' << * p << endl; //BbIBener 5 5
a = 6cout << a << ' ' << *p << endl; //BMBeger 6 6
*_{D} = 7:Cout << a << ' ' << *p << endl; //BEBeger 7 7
int b = 8; //объявляем переменную №2
int *p = &b; /объявляем указатель. внимание - указатель остался тотже, но мы меняем адрес
на который он указывает
cout << b << ' ' << *p << endl; //BMBener 8 8
a = 9:
cout << b << ' ' << *p << endl; //BEBeger 9 9
*p = 10;
cout << b << ' ' << *p << endl; //BbIBener 10 10
return o:
\mathcal{F}
```